### *RESUMEN*

En este artículo se brinda una propuesta de diseño para una Red WiFi ubicada en el Parque Central de La Habana Vieja, basada en un diseño que cumple con todos los requisitos adoptados por el país. ETECSA para su implementación aplica fundamentalmente el cumplimiento de aspectos propios del estándar utilizado 802.11n incluyendo las características de propagación de las ondas, las cuales pueden deteriorar la calidad de la comunicación en un momento dado. Para la confección de la red se empleó un software que posibilitó introducir las mediciones realizadas y los diferentes AP específicos para el sitio en estudio y posteriormente realizar las simulaciones con los equipos que ETECSA tiene para el avance de estos proyectos.

**Palabras clave:** ETECSA, Internet, WiFi, HOTSPOT, Estándar, Propagación, Software, Parque Central

### *ABSTRACT*

In this article you can find a proposal of a design to a Wi- Fi network located in Parque Central, Old Havana. Based in a design that meets all the requisites passed in the country and ETECSA to its implementation on it, it is necessary to apply mainly the fulfillment of the standard 802.11n is own aspects, including the characteristics of the waves propagation, that can deteriorate the quality of the communication at a given moment. For the design of the network, they used a SOFTWARE that allowed the introduction of the measures done and the different specific AP for the site being studied and then the performance of the simulations with ETECSA's equipment to develop these projects.

**Keywords:** ETECSA, Internet, WiFi, HOTSPOT, Standard, Propagation, Software, Parque Central.

### **Introducción**

La Empresa de Telecomunicaciones de Cuba S.A., de acuerdo con el creciente desarrollo que se ha venido observando en nuestro país, está promoviendo el despliegue de redes inalámbricas en diversas áreas de la ciudad para proporcionar acceso a Internet tanto a sus ciudadanos como a los turistas que nos visiten.

En este trabajo se propone una solución viable para la implementación de una red WiFi en la zona del Parque Central en La Habana Vieja, de modo que cualquier usuario a través de dispositivos inteligentes pueda acceder a la red haciendo uso de los estándares actuales 802.11n, o sus predecesores. Para alcanzar el objetivo planteado se realizará un diseño orientado a la capacidad, o sea, que no solo tenga en cuenta las zonas de cobertura en el área de servicio, sino que de acuerdo a la alta densidad poblacional de la zona, permita conexiones fiables que cumplan con los requisitos de las aplicaciones demandadas por los usuarios.

gestión y control del servicio. La infraestructura a desplegar permitirá futuras ampliaciones, de modo que se pueda seguir extendiendo el área de cobertura sin necesidad de tener que cambiar la infraestructura inicial de la red.

Se pretende que el sistema proporcione a los usuarios de la red movilidad y flexibilidad, garantizando anchos de banda, calidad de servicio, seguridad y gran capacidad de Como resultado de diversas visitas e inspecciones a la zona del Parque Central se concluyó que alrededor de 1 000 personas entre turistas y habitantes locales circulan por esta aérea. Para la recopilación de estos datos se tuvo

El proceso de recopilación de requisitos debe ser el primer paso en el diseño e implementación de una WLAN de alta densidad. A través del proceso de recopilación de los requisitos se pueden identificar las características de diseño de la red, lo que le permite alinearse con los objetivos de desempeño de la misma. En este proceso se identificarán las características de la zona donde se pretende llevar a cabo el diseño. También se analizarán y recopilarán los tipos de dispositivos clientes, sus capacidades y la cantidad promedio; así como las aplicaciones más usuales y sus requerimientos.

### **Características del emplazamiento**

# PROPUESTA DE **DISEÑO PARA UNA RED WIFI** EMPLEANDO EL **ESTÁNDAR 802.11n**

TÉCNICA

Por: MSc. Maytée Odette López Catalá, Especialista A en Telemática CDNT; MSc. Ángel Armando González Rodríguez, Jefe Centro de Dirección DVLH; MSc. María del Carmen Guerra Martínez, Profesora Asistente ISPJAE; Ing. Saúl Ramiro Izaquirre Leach, Especialista Principal ETECSA; Ing. Rangel Chirino Torres e Ing. Alberto Rodríguez Bravo [maytee.catala@etecsa.cu](mailto:maytee.catala@etecsa.cu), [angel.armando@etecsa.cu,](mailto:angel.armando@etecsa.cu) [mariagm@electrica.cujae.edu.cu](mailto:mariagm@electrica.cujae.edu.cu) [saul.](mailto:saul.izaquirre@electrica.cujae.edu.cu) [izaquirre@electrica.cujae.edu.cu](mailto:saul.izaquirre@electrica.cujae.edu.cu)

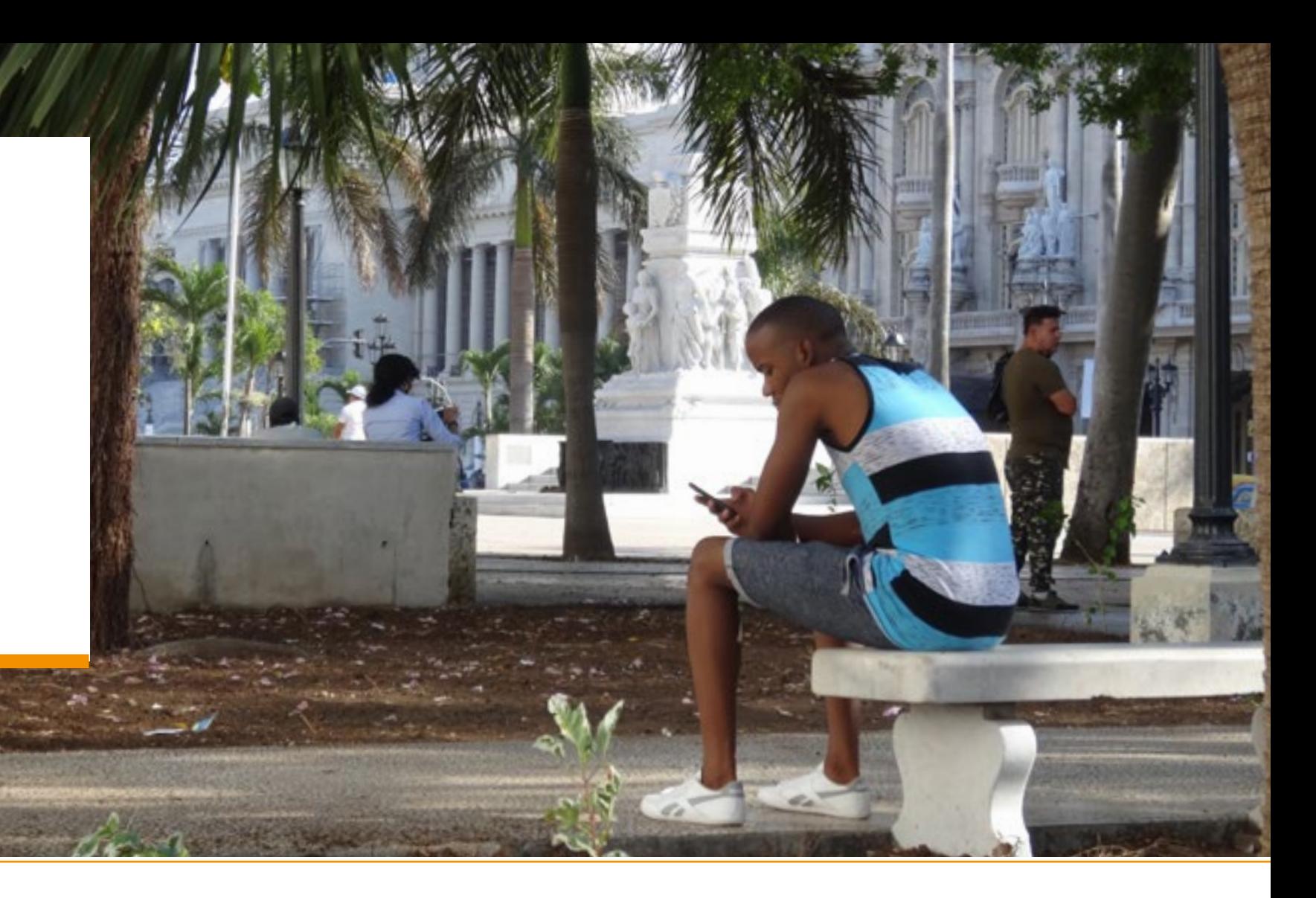

46 Revista Técnica de la Empresa de Telecomunicaciones de Cuba S.A. ENERO / JUNIO 2017 **VOL. 13** 47

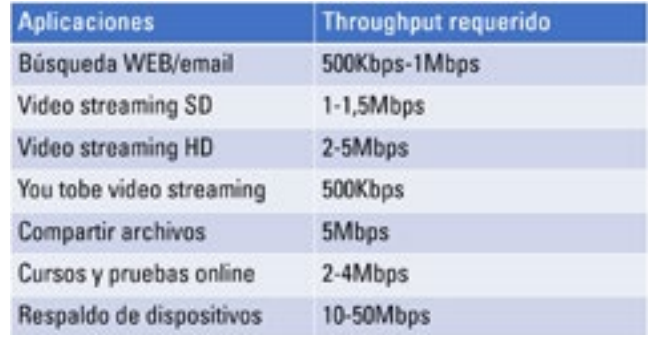

en cuenta los lugares de descanso como los cafés localizados en los hoteles Telégrafo e Inglaterra, además de las zonas con bancos del parque que ofrecen sombras, así como las aceras de las edificaciones aledañas. Se diseñará para que 30% del total de personas (300 personas) puedan estar conectadas simultáneamente.

### **Requisitos de los equipos cliente**

El primer paso es identificar los tipos de dispositivos cliente que serán soportados en la zona de interés, sus cantidades y capacidades de radio inalámbricas. Debido a diversas fuentes de sobrecarga de la red WiFi, la velocidad de datos máxima no representa el rendimiento real de las aplicaciones. Para estimar el máximo throughput que un cliente puede lograr hay que tener en cuenta la sobrecarga de la red. Si no es posible probar con dispositivos reales antes de la implementación, de acuerdo a estudios realizados por profesionales se ha encontrado que buenas estimaciones de sobrecarga de la red son alrededor de 60% para redes 802.11a/b/g y pueden ser tan bajos como 40% de las redes 802.11n. En este diseño se utilizó 45% de acuerdo a que se está diseñando para una red de alta densidad basada en el estándar 802.11n.

La red inalámbrica debe servir a todos los dispositivos cliente de forma simultánea. A menudo, esto requiere un enfoque de "mínimo común denominador" en su diseño e implementación, para satisfacer de forma aproximada las necesidades de todos los clientes. En algunas circunstancias, tales como lugares públicos, no se puede conocer los modelos específicos de los dispositivos. En esos casos, la solución es identificar categorías genéricas de dispositivos que pueden ser utilizados e integrar sus capacidades de radio. En este sentido se han dividido los dispositivos en tres categorías: smartphones, tabletas y laptops.

Después de varias visitas al lugar se realizó una aproximación, lo más real posible, teniendo en cuenta las zonas que posibilitan el uso estos dispositivos, además de considerar que los smartphones son los que más abundan para estos fines. El total de equipos que estarán conectados simultáneamente (300), se han dividido en 195 smartphones, 70

tabletas y 35 laptops.

En la tabla 1 se muestran las características de estos tipos de dispositivos genéricos.

### **Planificación de la red**

Al implementar una red inalámbrica de alta densidad, se necesita un firme entendimiento de las características de frecuencia de radio y la capacidad de las bandas de frecuencia sin licencia que las redes WiFi utilizan.

### **Capacidad espectral y planificación de canales**

Este diseño reduce efectivamente el tamaño de la celda Un distribuidor óptico (ODF) se utiliza principalmen-WiFi en la que los clientes se asocian con los AP. Cuando los clientes se mueven más lejos de los AP, la fuerza de la te para conectar y programar fibras y cables ópticos. Es señal declina hacia el umbral de -67dBm, donde debe ser aplicable a las intersecciones de fibras entre una red y los capaz de descubrir un AP alternativo que le pueda seguir dispositivos de transmisión óptica, así como entre los caproporcionando una señal suficientemente alta. Por lo que en este diseño las áreas de cobertura de cada AP proporcio-Capa de acceso narán solapamiento en o por encima de -67dBm. Se diseñará el solapamiento celular entre AP vecinos en diferentes canales a -67dBm aproximadamente y se desarrollará un plan de canales que minimiza la interferencia co-canal entre los puntos de acceso en el mismo canal por debajo de -85dBm. **IP/WPLS** 

La segmentación de los grupos de estaciones WiFi en diferentes frecuencias hace que el dominio de colisión sea más pequeño, esto posibilita reducir la contención del medio a un grupo más pequeño de estaciones y aumenta la capacidad dentro de cada célula. En el diseño de la red inalámbrica las células contiguas utilizarán canales no adyacentes para reducir el riesgo de interferencia. También se tendrá en cuenta el solapamiento de las células para facilitar la itinerancia cliente. La reutilización de frecuencias es un aspecto importante en la banda de 2.4Ghz para minimizar la interferencia co-canal.

Debido a que la banda de 5Ghz ofrece mucha más capacidad espectral que la de 2.4Ghz, se escogerán canales de ambas bandas para minimizar las interferencias. Por tanto, de acuerdo a la Resolución No. 127/2011, a la Resolución No. 156/2011 y a la Resolución 14-09.13.163 del 2014 del Ministerio de Comunicaciones se han seleccionado en este diseño los canales 1, 6 y 11 en la banda de 2.4Ghz y los canales 149, 153, 157 y 161 de la banda de 5Ghz de la UNII-3. Esta selección permite una mayor separación entre los puntos de acceso que operan en el mismo canal y un mejor plan de reutilización de canales. [25-27]

### **Ancho del canal**

El aumento de la anchura del canal es atractivo debido a que aumenta la velocidad de datos máxima y el rendimiento de los clientes. Se consideró el uso de canales de 20Mhz en la banda de 2.4Ghz por ser un área de alta densidad y canales

### **Dimensionamiento de los canales**

de 40Mhz en la banda de 5GHz, pero como la única banda posible a utilizar es la UNII-3 que posee 4 canales, si se escogía un ancho del canal de 40Mhz solo era posible utilizar dos canales en esa banda lo que trae como consecuencia demasiada interferencia, por lo que se consideró trabajar con canales de 20Mhz de ancho de banda. Además, los dispositivos cliente admiten los canales de esta banda. **Arquitectura de la red** La red tendrá una arquitectura tipo infraestructura, conformada por tres capas: la de acceso, la de agregación y el núcleo. Se tendrá en cuenta solo la capa de acceso, debido

### **Selección de los puntos de acceso**

Cuando se diseña una red basada en capacidad se necesita que los clientes se conecten a puntos de acceso a las velocidades de datos más altas posibles para maximizar el rendimiento de las aplicaciones. El uso de altas velocidades de datos aumenta la eficiencia espectral al reducir la utilización del tiempo de emisión de cada cliente. El resultado es una mayor capacidad dentro de las células. Las especificaciones de los dispositivos en cuanto a sensibilidad del receptor establecen una fuerza de señal requerida para alcanzar varias velocidades de datos y varía entre los dispositivos. Se establecerá una intensidad de señal mínima de -65dBm a -67dBm, por las especificaciones de la sensibilidad de los receptores, con una señal a ruido de 20dB para lograr el mejor rendimiento, especialmente para aplicaciones multimedia. a que se propone su diseño por ser la que conecta a los usuarios finales a la red. La capa de acceso (figura 2) estará conformada por los puntos de acceso, conectados al switch de acceso (utilizando el puerto PoE), los cuales conformarán los sub nodos que estarán conectados a la red de transporte de ETECSA a través de fibra óptica. Estos sub nodos, además de poseer el switch de acceso PoE, al cual se le conectan los AP por el puerto FAST ETHERNET, están equipados con una UPS al que se conectan los equipos para protección contra fallos eléctricos y para permitirles operar el mayor tiempo posible en caso de pérdida de la alimentación en el local y un ODF a donde llegará la fibra óptica.

La selección del equipamiento adecuado es importante

para alcanzar los niveles de cobertura y capacidad deseados, basados en las características del lugar y la capacidad de los clientes. Con el objetivo de ofrecer un rendimiento adecuado sin necesidad de adquirir AP con características que los dispositivos cliente no puedan utilizar, se escogerán AP dual-band para proporcionar cobertura a los clientes tanto en 2.4Ghz como en 5Ghz. Por estas razones el modelo escogido para los AP es el WA251DK-NE para exteriores de HUAWEI, teniendo en cuenta que estos son los que dispone ETECSA para estos proyectos. (Figura 1) Figura 1. AP WA251DK-NE. Fuente: Huawei.

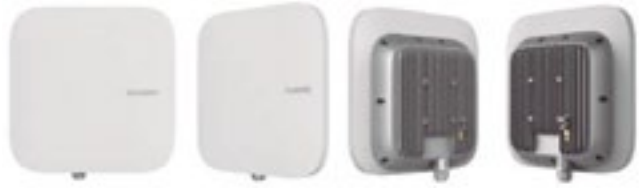

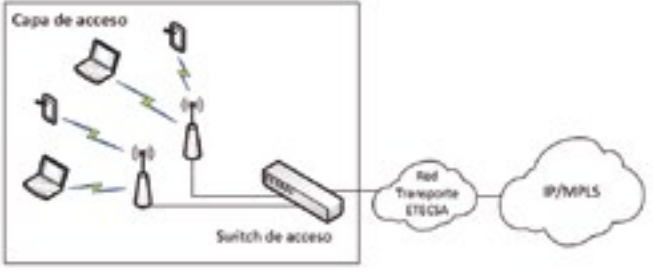

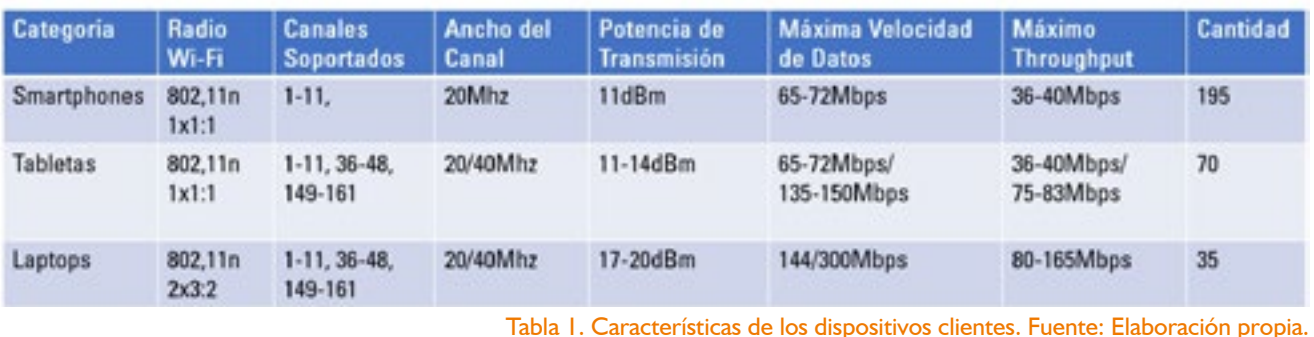

Tabla 2. Requerimiento de las aplicaciones. Fuente: Elaboración propia.

Figura 2. Capa de Acceso. Fuente: Elaboración propia.

bles ópticos de las redes de acceso. El ODF se conecta al switch a través del puerto GE-SFP del mismo. Para la ubicación de estos sub nodos hay que tener en cuenta algunos requisitos que impone ETECSA para su instalación; el local debe ser estatal, debe contar con respaldo energético, debe tener un sistema de tierra, a este lugar debe llegar la fibra óptica de ETECSA, debe haber disposición por parte de los encargados del lugar a responsabilizarse por estos equipos, debe contar con un clima favorable para el buen desempeño de los mismos y con la seguridad adecuada.

Teniendo en cuenta estos requisitos y que los AP conectados a estos switch no deben estar a más de 100m del mismo por especificaciones del fabricante y por la norma del cableado UTP, inicialmente se habían propuesto la creación de dos sub nodos, uno en el Hotel Iberostar Parque Central y el otro en el cine Payret, pero debido a que algunas distancias superan los 100 m y resulta inviable el despliegue del cableado cruzando la calle Prado por la altura de las edificaciones presentes, se propone la creación de un tercer sub nodo en el Hotel Inglaterra. A modo de resumen, los sub nodos quedaron de la siguiente forma:

- Sub nodo 1 (Sn1) Ubicado en el Hotel Iberostar Parque Central.

- Sub nodo 2 (Sn2): Ubicado en el cine Payret.
- Sub nodo 3 (Sn3): Ubicado en el Hotel Inglaterra.

En la tabla 3 se muestran los equipos seleccionados para la conformación del sub nodo, teniendo en cuenta lo que dispone ETECSA:

Estos son los principales equipos pero además existen otros materiales como expansiones mecánicas M6x70 para fijar el gabinete a la pared, bridas, canaletas, tape de goma, tomas de corriente, cables eléctricos, barra de tierra y cable aislante verde y amarillo; estos se deben tener en cuenta a la hora de la instalación.

A continuación se muestra en la figura 3 cómo se representan las conexiones en los sub nodos.

Figura 3. Conexiones en los sub nodos. Fuente: Elaboración propia.

### **Inspección del sitio**

Previo a las consideraciones de diseño se realizó una inspección del sitio con el propósito de entender las caracte-

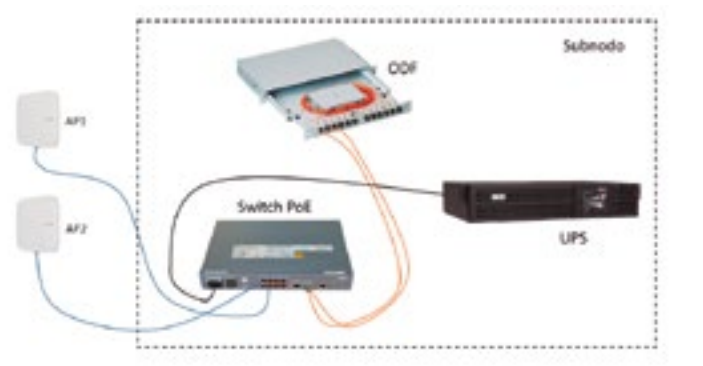

rísticas de propagación de RF en el ambiente donde será desplegada la red. Además, esta inspección tuvo como objetivo el análisis de los puntos de acceso que operan dentro del rango de cobertura, el canal en que trabajan y la medida de la fuerza de la señal recibida por estos. Esto permite una mejor asignación de frecuencias para evitar la interferencia co-canal y de canal adyacente. Para la realización de esta inspección se utilizó el software Acrylic WiFi Free de monitorización de redes WiFi para sistemas Windows. Este programa permite analizar e identificar el funcionamiento de las redes inalámbricas 802.11a/b/g/n/ac en tiempo real.

### **Cálculo de capacidad y cantidad de AP**

Una vez que han sido identificados los requerimientos en cuanto a dispositivos cliente y aplicaciones se pronosticará la cantidad de AP a utilizar en este diseño. Este pronóstico se deriva de la estimación de la sobrecarga de la red (basado en el tiempo de emisión) requerido por cada dispositivo cliente para alcanzar el nivel de throughput de una aplicación determinada. Esto está representado como un porcentaje del tiempo de emisión que será consumido por dispositivo en un radio del AP; con la suma del total de clientes se pronosticará la capacidad y los AP requeridos para soportar todos los clientes simultáneamente. [6]

Primeramente, se calcula el porciento del tiempo de emisión consumido por un tipo de dispositivo. Para este cálculo se realizó una aproximación del uso de la red, asignándole a un tipo de dispositivo, dependiendo de sus características, un tipo de aplicación. A los smartphones se le asignó búsqueda web, las tabletas corriendo video *streaming* SD y las laptops con aplicaciones de cursos y pruebas online. Esto significa que de las 300 personas que estarán conectados simultáneamente, los 195 smartphones estarán corriendo una aplicación WEB, las 70 tabletas estarán corriendo un *streaming* de video SD y las 35 laptops estarán corriendo alguna aplicación de cursos online, el cálculo del tiempo de emisión se realiza a través de la siguiente fórmula.

### Throughput de la aplicación

= Tiempo de emisión Throughput máximo del dispositivo cliente

Después se multiplica la cantidad de dispositivos (por cada tipo de dispositivos) por el porciento del tiempo de emisión requerido por estos individualmente y se divide entre 80%, que es el porciento de utilización al cual un canal WiFi se satura y a continuación se muestra esta fórmula.

 $\frac{Dispusttivos cítente totales + 96 del tempo de enitsión}{9004} = contained de AP radio 3.3$ 80%

Al final se suman la cantidad de AP radios necesarios por cada tipo de dispositivos para hallar el total. A continuación se realizan los cálculos para pronosticar la cantidad de AP.

Para los smartphones, utilizando la fórmula:

 $\frac{1 \; Mbps}{40 \; Mbps} = 0.025$ 

Consume 2,5% del tiempo de emisión.

Se necesitan 7 canales de radio del AP.

Para las laptops: se consume 3,75% del tiempo de emisión y se necesitan 2 canales de radio del AP.

Sumando los canales de radio del AP se tiene un total de 13 pero al usarse puntos de acceso dual-band se necesitarán la mitad de estos, o sea, 7 AP.

### **Ubicación de los AP**

Previo a la simulación se deben ubicar los AP teniendo en cuenta que no deben estar a más de 100m de un sub nodo y las características del lugar que permitan su ubicación minimizando el impacto visual. Según los resultados arrojados en la inspección del sitio, los lugares más adecuados para la colocación de los AP son los siguientes.

- AP1 estará ubicado en el semáforo de la esquina de Prado y Neptuno al costado del Hotel Iberostar Parque Central, conectado al Sn1 a no más de 60m aproximadamente.

Utilizando la fórmula 3.3 hallamos la cantidad de canales de radio del AP para los smartphone con una aplicación de búsqueda web. Todos estos AP se ubicaran en dependencia del lugar en que se encuentren los sub nodos.

## $\frac{195 * 2.5\%}{80\%} = 6.093$

- AP2 estará ubicado en la fachada entre el Hotel Telégra-

fo y el Hotel Inglaterra conectado al Sn3 a no más de 50m aproximadamente.

- AP3 estará ubicado en la fachada del Gran Teatro de La Habana a mediados de cuadra conectado al Sn3 a no más de 85m aproximadamente.

Los cálculos para las tabletas y las laptops se omitirán y se mostrarán los resultados finales. Para las tabletas: se consume 3,75% del tiempo de emisión y se necesitan 4 canales de radio del AP. Para la simulación de la red WiFi se ha empleado el software de simulación Ekahau Site Survey (ESS) en su versión 7.6.4, esta herramienta de simulación permite el despliegue y el mantenimiento de redes WiFi de alto rendimiento y a continuación se muestran sus características. (Figura 5) [29]

- AP4 estará ubicado en el semáforo de la esquina de Obrapía y Prado en la acera del cine Payret, conectado al Sn2 a no más de 70m aproximadamente.

- AP5 estará ubicado en el poste de alumbrado de la esquina de Obrapía y Agramonte conectado al Sn2 a no más de 70m aproximadamente.

- AP6 estará ubicado en el poste de alumbradoque se encuentra en el paso peatonal de la calle Agramonte en la esquina del Museo de Bellas Artes conectado al Sn2 a no más de 100m aproximadamente.

- AP7 estará ubicado en el poste de alumbrado que se encuentra en la esquina de la calle Agramonte y Neptuno (en la esquina del Hotel Manzana), conectado al Sn1 a no más de 60m aproximadamente.

En la tabla 4 se resume la ubicación geográfica de estos y otras características.

### **Simulación**

 $-802.11a/b/g/n/ac$ .

- Planificación para determinar el número óptimo y la ubicación de los puntos de acceso.

- Sistema rápido y preciso para garantizar la cobertura de

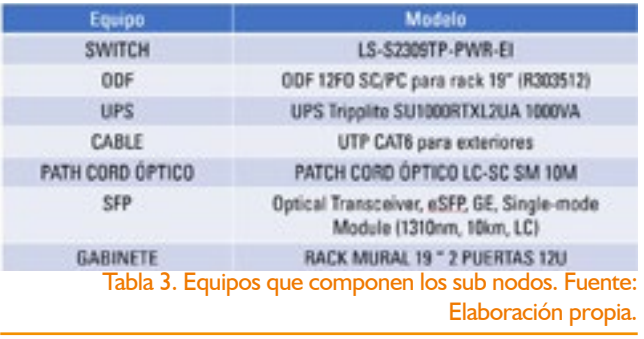

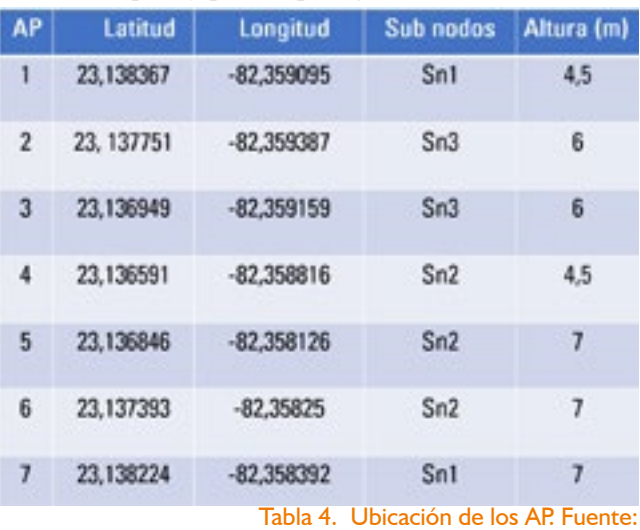

la red y el rendimiento.

- Visualización, análisis y optimización de la red WIRE-LESS e informes automatizados.

Hay que tener en cuenta que las simulaciones realizadas son una estimación, pero cuanto mejor se realicen todas las medidas, más se aproximará la simulación con la realidad. Primeramente, se añade el mapa del sitio de interés, para poder introducirle el área de cobertura, las zonas de atenuación y ubicar los AP. Para esto es necesario ubicar dos puntos en el mapa e introducir la distancia real entre ellos para crear una escala.

Para mejorar la inspección del sitio anteriormente realizada, se empleó este software para medir las señales presentes en el lugar que podrían causar interferencia. Para la realización de esta tarea se activa el adaptador inalámbrico del dispositivo disponible (en este caso una laptop), se selecciona la herramienta "Record Survey" y se camina alrededor del sitio dando clic en el lugar del mapa donde se encuentre. De esta forma el programa recrea las zonas de ruido e interferencias detectadas. En la figura siguiente se muestra el recorrido realizado en el Parque Central (flechas verdes) y los lugares donde existen señales interferentes por encima de -90dBm. (Figura 4).

En la figura 5 se muestra la estadística de la inspección del sitio. Aquí se puede apreciar como la interferencia/ruido es muy baja en esta zona (solo de -90dBm a -85dBm en el 35,1% del área de cobertura y de -85dBm a -80dBm solo en el 7,2%), por lo que no afectará mucho en el despliegue de la red.

En el área de cobertura, dentro de la cual se medirán todos los parámetros de la red, se dibujan las zonas de obstrucción de la señal como las edificaciones y los árboles, introduciendo la altura de las mismas y sus valores de atenuación. Seguidamente, se busca el AP escogido (WA-251DK-NE de HUAWEI), se ubican en los lugares seleccionados anteriormente y se configuran.

Los canales fueron configurados teniendo en cuenta la distancia física entre los mismos con el propósito de reducir al máximo la interferencia co-canal y de canal adyacente, además se tuvo en cuenta la inspección del sitio realizada anteriormente. El grado de inclinación de los AP fue establecido después de la realización de pruebas, teniendo en cuenta que se desea que aproximadamente 100% de la zona tenga una intensidad de señal de -67dBm o mejor, pero con la máxima inclinación para reducir la interferencia co-canal, por lo que esta inclinación reduce el tamaño de las celdas de cada AP. La potencia de transmisión de los AP fue establecida teniendo en cuenta que la red soportará dispositivos de baja potencia, tales como smartphone y tabletas para asegurar una comunicación bidireccional

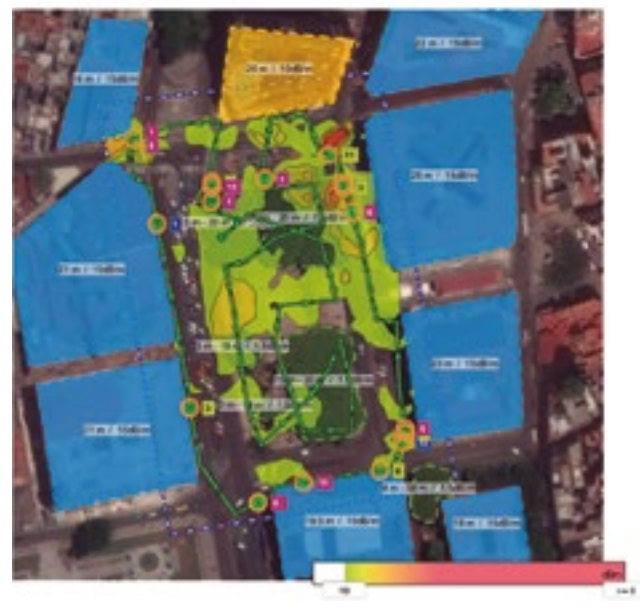

exitosa entre el AP y el cliente. Cuando la potencia de los AP es mucho mayor que la de los clientes, el enlace inalámbrico puede estar desbalanceado y provocar errores y retransmisiones de datos. [6]

En las figuras 6 y 7 se muestra cómo queda el escenario con las distintas zonas de atenuación y los AP. Luego se introducen los requerimientos de la red en cuanto a cobertura y capacidad. [30]

La fuerza mínima de la señal estará en -67dBm, porque alrededor de este valor se encuentra la sensibilidad del receptor para alcanzar velocidades del estándar g en lo adelante (Figuras 8 y 9). Además, para un diseño orientado a capacidad se requiere que los dispositivos clientes estén conectados a un AP con la mayor intensidad de la señal posible debido a que se necesitan velocidades de datos lo más altas posibles para maximizar el rendimiento de las aplicaciones.

Para el diseño de alta densidad, los clientes deben tener fuerte intensidad de la señal y una alta SNR que les permite, usar altas velocidades de datos el mayor tiempo posible, por lo que se escogió 20dB de SNR. También se configurará un índice bastante alto de velocidad mínima para animar a los clientes a moverse de forma más agresiva a los puntos de acceso con una señal lo suficientemente fuerte y evitar que clientes con estándares muy atrasados como el 802.11b sean una limitante en la red, por lo que se introdujo una velocidad mínima de 18 Mbps. [6]

Además se diseñará para un número mínimo de AP audibles de 2 a una intensidad de señal mínima de -75dBm y un máximo de AP audibles en el mismo canal de 3 a una intensidad de señal mínima de -80dBm. Los otros requerimientos, como RTT y porciento de paquetes perdidos, se obtuvieron para una alta disponibilidad y velocidad de la red pero no pudieron ser vistos porque no se realizaron pruebas de conectividad. Con la introducción de estos requerimientos en el programa, se busca que la simulación de la infraestructura de la red inalámbrica desplegada posibilite un alto rendimiento. Posteriormente con la comprobación de los resultados se verá si se cumplieron estos requerimientos.

### **Resultados finales**

El ESS realiza un reporte con los resultados de la simulación del cual se expondrán los aspectos de interés.

La figura 10 muestra la intensidad de la señal (cobertura), la cual se encuentra por encima de -67dBm (de acuerdo a los

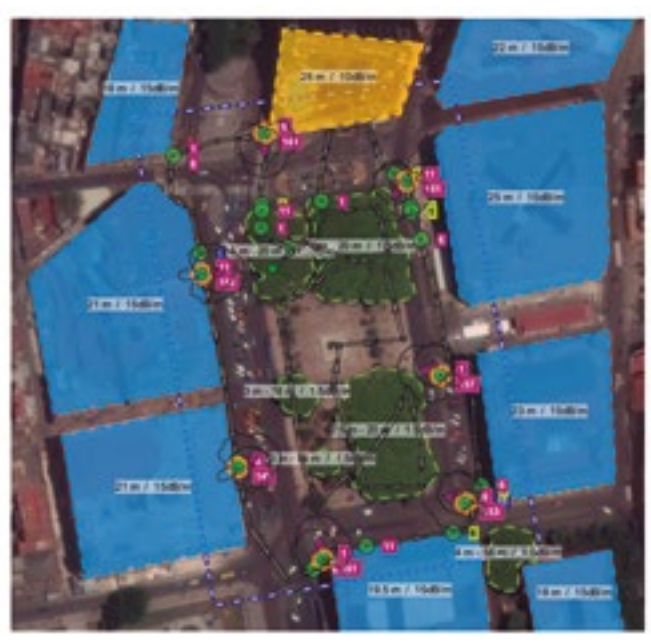

Figura 6. Escenario para la simulación. Fuente:

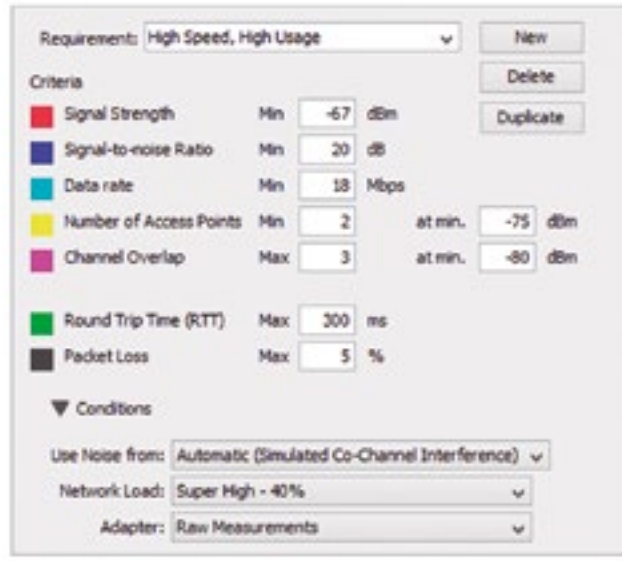

Figura 7. Requerimientos de la cobertura Fuente:

Figura 4. Inspección del sitio. Fuente:

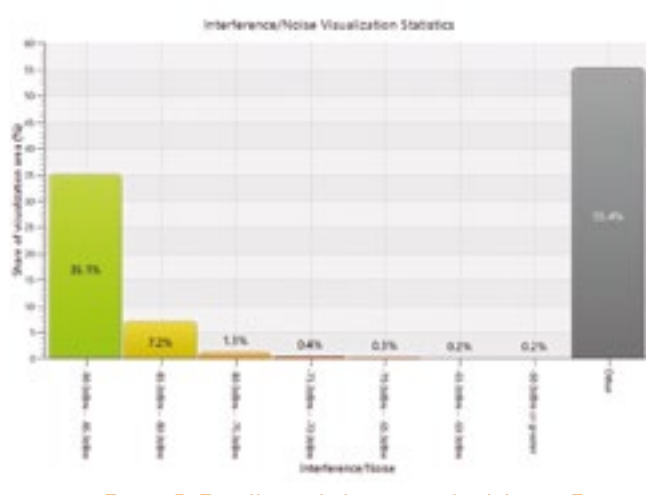

Figura 5. Estadística de la inspección del sitio. Fuente: Elaboración propia

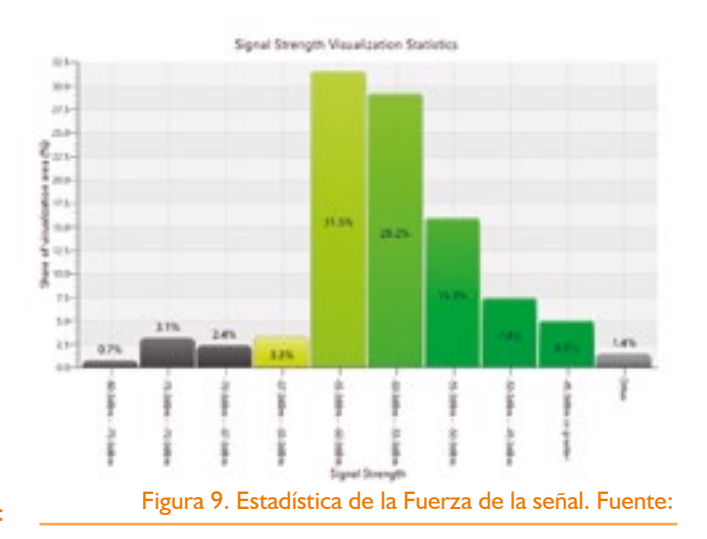

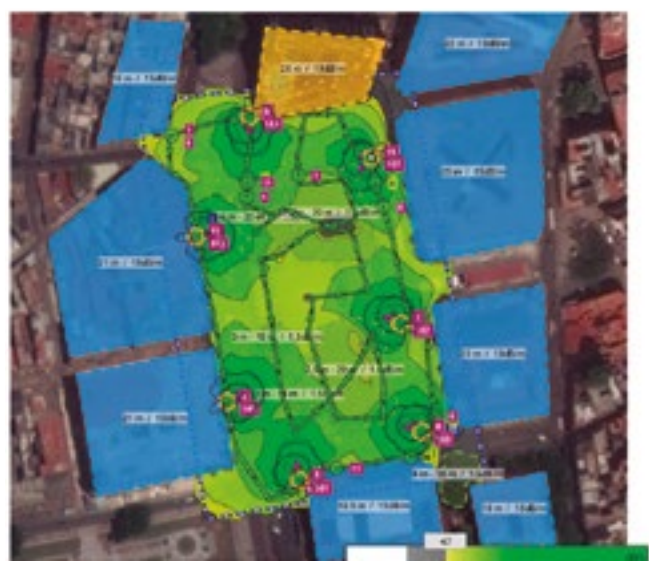

Figura 8. Fuerza de la señal. Fuente:

requisitos establecidos) en toda la zona de cobertura, solo se encuentra por debajo de este valor en lugares detrás de los AP. En la figura 11 se muestra la estadística de este parámetro, donde se refleja el porciento de la zona de cobertura con una intensidad de señal determinada.

La figura 12 muestra cómo quedan las células de cobertura bien definidas de acuerdo a la distribución de canales realizada en los AP (en 2.4Ghz que es el peor caso por tener 3 canales solamente). Se puede apreciar cómo las células de cobertura que trabajan en la misma frecuencia (zonas con mismo color) no llegan a mezclarse, esto evita la interferencia co-canal.

La figura 13 muestra el solapamiento de canales iguales, o sea, ofrece una idea de la interferencia co-canal. Este parámetro indica el número de AP audibles en cada locación en un mismo canal.

De igual manera, se aprecia en la figura 14 la interferencia/ ruido (incluyendo la de los AP) que hay en la zona es baja. En la figura 15 se muestra cómo las señales interferentes con una intensidad entre -80dBm a -65dBm solo ocupan el 5,5% del área de cobertura. Existen algunas zonas con valores por debajo de -80dBm pero esta interferencia es muy baja.

En la figura 16 se puede observar que en más de 90% de la zona la relación señal a ruido estará por encima de los 20dB que fueron establecidos en los requerimientos.

Los resultados en cuanto a velocidad de datos arrojaron que en el 92,5% de la zona de cobertura estará aproximadamente entre 126Mbps y 134Mbps. Solo en el 0,3% de la zona estará por debajo de la velocidad mínima establecida de 18Mbps. Así mismo el throughput estará aproximadamente en 100Mbps en más de 90% de la zona, estos resultados se ilustran en las figura 18.

### **Conclusiones**

Con la realización de este trabajo se ha podido indagar en las tecnologías actuales de redes inalámbricas, lo que permitió estudiar las diferentes variantes existentes y la elección de la más conveniente para nuestro país. La elección del estándar 802.11n respondió a las posibilidades tecnológicas de la sociedad y con esto a una implementación que estuviera acorde al desarrollo de nuestro país, siendo mucho menos costosa que la utilización de tecnologías más avanzadas.

Las características de la zona y el estudio de la propagación inalámbrica en exteriores permitió la realización de un diseño que minimizara al máximo la atenuación de la señal y evitara la interferencia y el ruido con una planificación adecuada de canales y una correcta configuración de los puntos de acceso.

30 [6] Starting to work with Ekahau Site Survey. 2014; Available from: [http://docs.ekahau.com/index.php/Starting\\_](http://docs.ekahau.com/index.php/Starting_to_work_with_Ekahau_Site_Survey) to work with Ekahau Site Survey.

El análisis del equipamiento necesario para este proyecto,

teniendo en cuenta los estándares utilizados y la disponibilidad de ETECSA, permitió la elección de equipos que brindaran las características esperadas de rendimiento, capacidad y cobertura minimizando el costo total del proyecto. La propuesta de creación de sub nodos en la capa de acceso fue necesaria debido a limitaciones en los puntos de acceso, sin embargo, a pesar de la necesidad de equipos para estos sub nodos, esto permite que el rendimiento de la red y las velocidades de conexión sean altas por tener una infraestructura cableada. suficiente para cubrir las expectativas en cuanto a cantidad de usuarios. Además se arrojaron resultados aceptables en cuanto a solapamiento de celdas, permitiendo la realización de *roaming* entre los clientes. Debido a que no se pudieron hacer pruebas con los equipos instalados, algunos aspectos de conectividad que brinda el programa no pudieron ser analizados. En general, el proyecto tiene un costo aceptable, lo que pudiera ser aún más bajo con la creación de Redes MESH o la

Todo el diseño fue validado a través de una herramienta informática que nos permitió predecir el comportamiento de la red y corregir errores. A pesar de las limitaciones que impone una versión de evaluación, a partir de este software se pudo concluir que la red diseñada brinda 100% de cobertura a la zona de interés, con intensidad de señal implementación de WDS ―Sistema de Distribución Inalámbrico―, lo que reduce un poco el rendimiento de la red, pero se ahorraría en el cableado, los equipos y en la instalación de los sub nodos. Las futuras tarifas del servicio permitirán el amortiguamiento de la inversión inicial del proyecto a largo plazo.

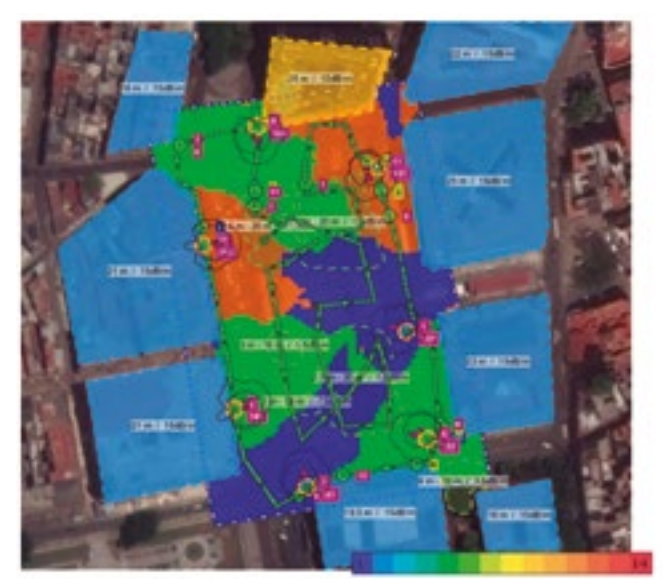

Figura 10. Células de cobertura en 2,4Ghz. Fuente:

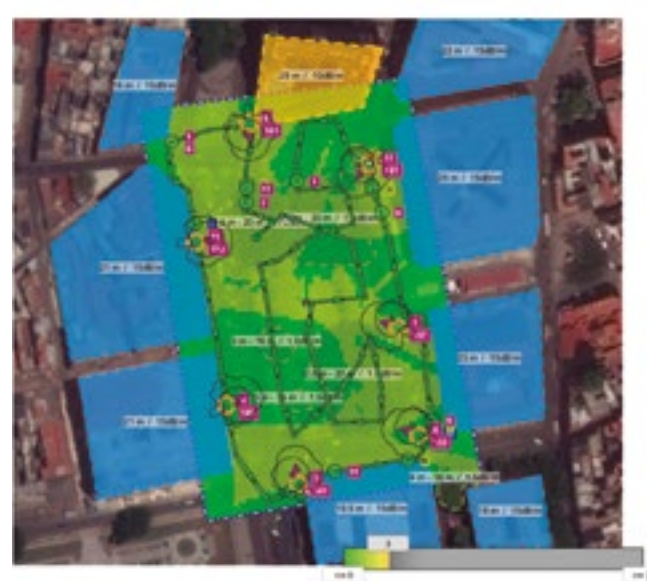

Figura 11. Solapamiento de canales iguales. Fuente:

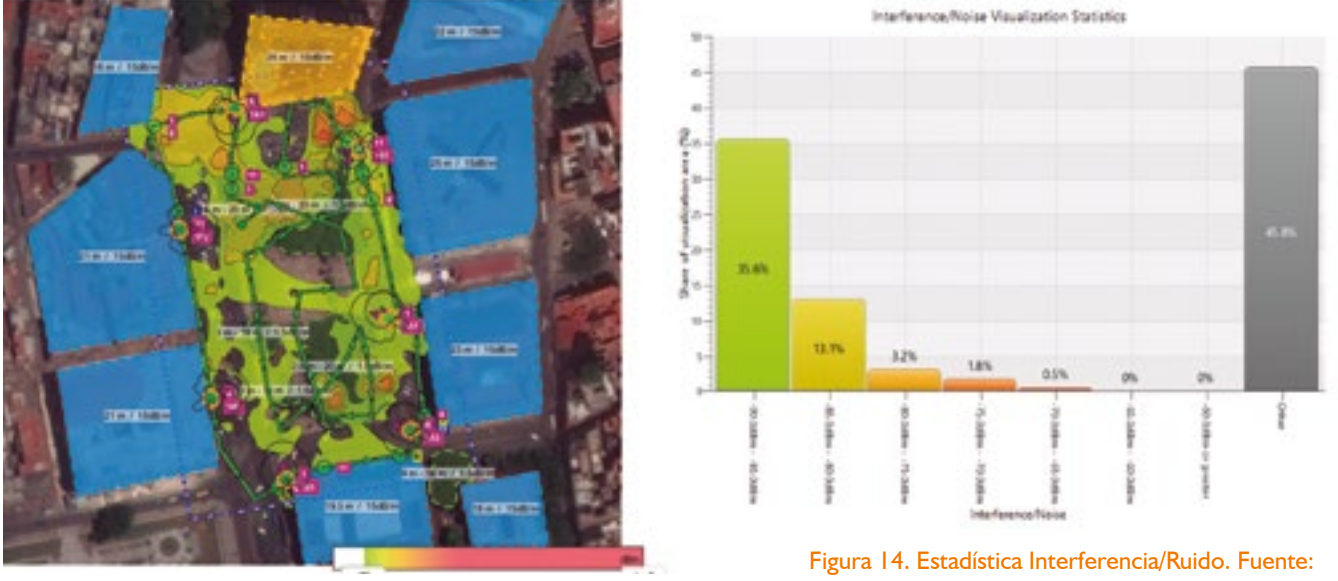

Figura 13. Interferencia/Ruido. Fuente:

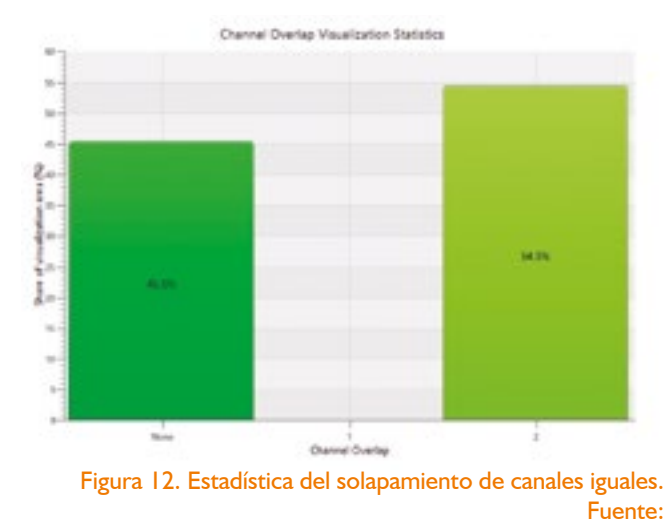

### **Referencias.**

6 [6] Nagy, A.v., Aerohive Design & Configuration Guide High-Density WiFi, 2013: Sunnyvale, California.

25 [6] Rodríguez, W.L., Autorización para el empleo de las bandas de frecuencias de 5150 a 5350 MHz y de 5470 a 5725 MHz, 2014: La Habana, Cuba.

26 [6] Toledo, M.D., RESOLUCIÓN No. 127/2011, 2011: La Habana, Cuba.

27 [6] Toledo, M.D., RESOLUCIÓN No.156/2011, 2011: La Habana, Cuba.

29 [6] Introduction to ESS. 2014; Available from: http://docs.ekahau.com/index.php/Introduction.